## SAP ABAP table BDSLOPR3 {BDS: Attribute values of logical information objects}

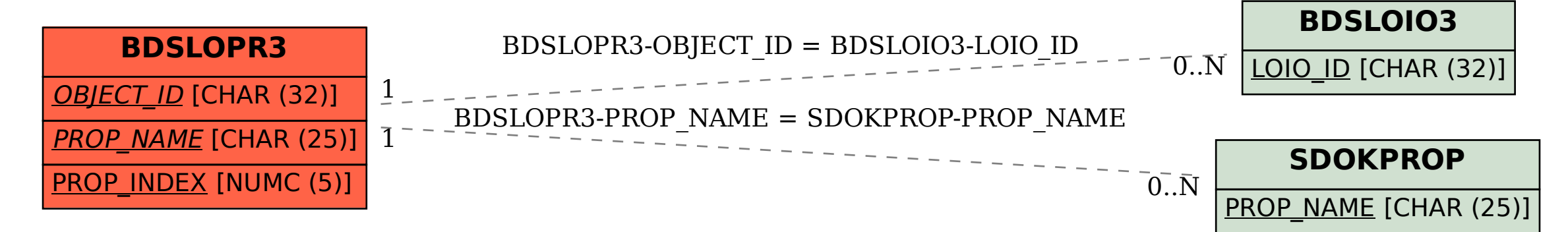